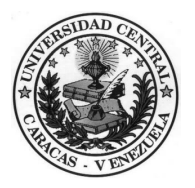

## **UNIVERSIDAD CENTRAL DE VENEZUELA FACULTAD DE INGENIERIA**

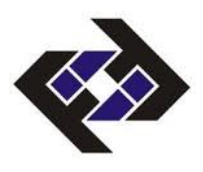

**COORDINACIÓN ACADEMICA - DIVISIÓN DE PROGRAMACIÓN DOCENTE** 

## **HORARIO DE CLASES**

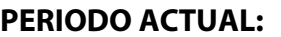

Ejemp.: 2011-3

**APELLIDOS Y NOMBRES CEDULA DE IDENTIDAD**

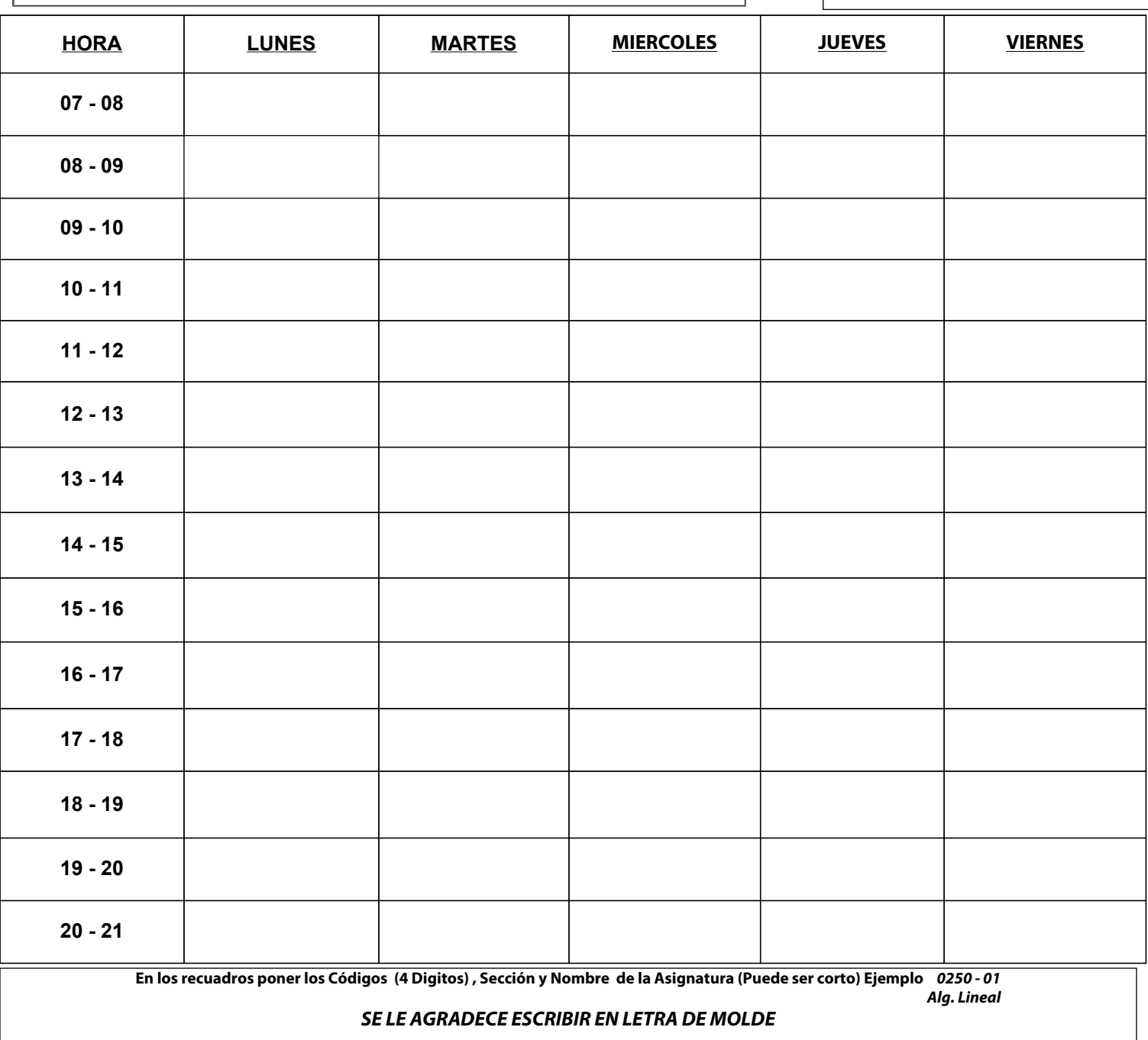

*PERSONAL AUTORIZADO* 

*Fecha de Autorización: \_\_\_\_\_\_\_/\_\_\_\_\_\_\_/\_\_\_\_\_\_\_\_\_*

*DIVISIÓN PROGRAMACIÓN DOCENTE* 

*Solo valido con la firma y sello de Control de Estudios y Programación Docente*